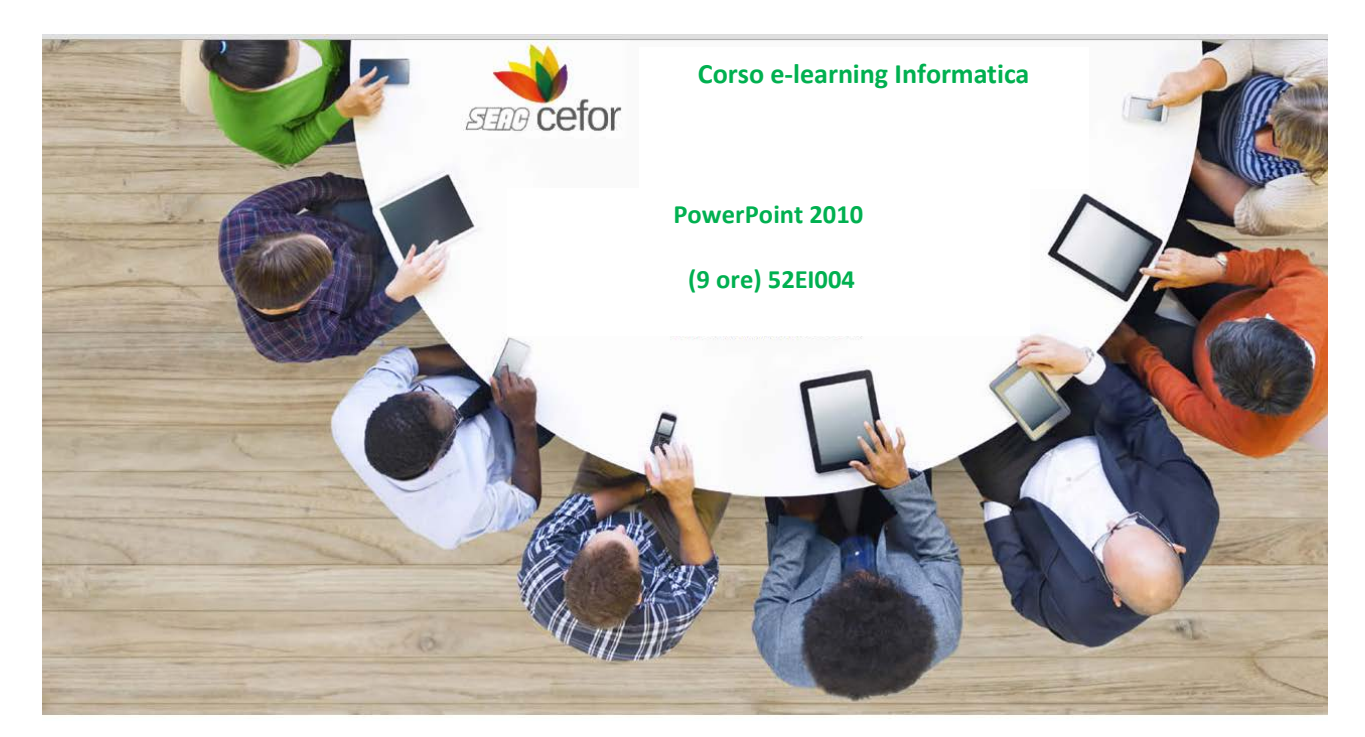

**Corso e-learning Informatica**

**"Powerpoint"**

**(9 ore) – 52EI004**

#### **Metodologia didattica**

Il corso è strutturato in Unità Didattiche autoconsistenti. L'apprendimento avviene tramite l'utilizzo pratico del software in ambiente simulato con lezioni tutoriali.

Le lezioni sono presentate da un personaggio guida che accompagna attraverso spiegazioni audio, animazioni e testi descrittivi alla scoperta delle funzioni e modalità operative degli applicativi Office 2010, presentando casi pratici e concreti.

La trascrizione testuale dell'audio può essere resa sempre visibile. Le simulazioni d'ambiente garantiscono un apprendimento efficace descrivendo le modalità operative per effettuare le diverse operazioni necessarie alla realizzazione di un documento di qualità.

Linguaggio di sviluppo e Standard di tracciamento dei dati di fruizione

Il corso, realizzato con tecnologia Flash, segue gli standard di interoperabilità SCORM 1.2/1.3 e AICC.

### **Specifiche tecniche**

Browser: IE 6 o sup., Mozilla Firefox, Chrome Plug-in: Adobe Flash Player 8 o sup.

#### **Macrostruttura dei contenuti**

**Fondamenti di PowerPoint 2010**

- Passare a Microsoft PowerPoint 2010
- Iniziare a usare PowerPoint 2010
- Presentazioni PowerPoint

## **Elementi di base**

- Operazioni di base
- Caselle di testo e le forme
- Immagini e le Clipart
- Tabelle

# **Elementi avanzati**

- SmartArt
- Grafici
- Elementi multimediali

### **Gestione del testo**

- Testo
- Revisione e il commento
- Note e testo accessorio

### **Oggetti e area di lavoro**

- Gestione degli oggetti
- Area di lavoro

## **Transizioni, animazioni e interazioni**

- Transizioni e le animazioni
- Animazioni personalizzate e interazioni

#### **Schemi**

- Schema Diapositiva
- Schema Stampati e schema Note